Документ подписан простой электронной подписью

Информация о

ФИО: Бени<mark>н Дм</mark><br>Должность: И.о строительства

Дата подписан Уникальный пр

ДАЛЬНОСТРОСТВО СЕЛЬСКОГО ХОЗЯЙСТВА РОССИЙСКОЙ ФЕДЕРАЦИИ<br>«РОССИЙСКИЙ ГОСУДАРСТВЕННЫЙ АГРАРНЫЙ УНИВЕРСИТЕТ – MCXA имени К.А. ТИМИРЯЗЕВА» (ФГБОУ ВО РГАУ - МСХА имени К.А. Тимирязева)

dcb6dc8315334aed86f2a7c3a0ce2cF217he1e29<br>Институт мелиорации, водного хозяйства и строительства им. А.Н. Костякова Кафедра САПР и инженерных расчётов

УТВЕРЖДАЮ:

А.Н. Костякова Д.М Бенин " of " ph

И.о. директора института мелиорации, водного хозяйства и строительства им.

#### РАБОЧАЯ ПРОГРАММА ДИСЦИПЛИНЫ

#### Б1.О. 17 «Инженерная графика»

для подготовки бакалавров

#### ФГОС ВО

Направление: 35.03.11 - Гидромелиорация Направленность: Проектирование и строительство гидромелиоративных систем, Техника и технологии гидромелиоративных работ Kypc 1 Семестр 1

Форма обучения: очная Год начала подготовки: 2022

Москва, 2022

Разработчик: Палиивец М.С., к.т.н., доцент

Рецензент: Бенин Д.М., к.т.н., доцент

Программа составлена в соответствии с требованиями ФГОС ВО по Программа составлена в соответствии с треобъяниями<br>направлению подготовки 35.03.11 - Гидромелиорация и учебного плана.

Программа обсуждена на заседании кафедры САПР и инженерных расчётов протокол № 1 от « 30» август 2022г.

Зав. кафедрой САПР и инженерных расчётов Снежко В.Л., д.т.н., профессор\_

«So» abryer 2022r.

era 2022r.

#### Согласовано:

Председатель учебно-методической Председатель учеоно-методической<br>комиссии института мелиорации, водного хозяйства и отроительства им. А.Н. Костякова Смирнов А.П., к.т.н., доцент

2022г.

Заведующий выпускающей кафедрой сельскохозяйственных мелиораций, лесоводства и землеустройства

Дубенок Н.Н. академик РАН, д.с-х. н, профессор Подел

«31» abuyera 2022г.

Заведующий выпускающей кафедрой организация и технологии гидромелиоративных и строительных работ

Балабанов В.И., д.т. н, профессор

yer <u>431 obycsor</u> 20225.

Зав. отделом комплектования ЦНБ

 $\overline{2}$ 

### **СОДЕРЖАНИЕ**

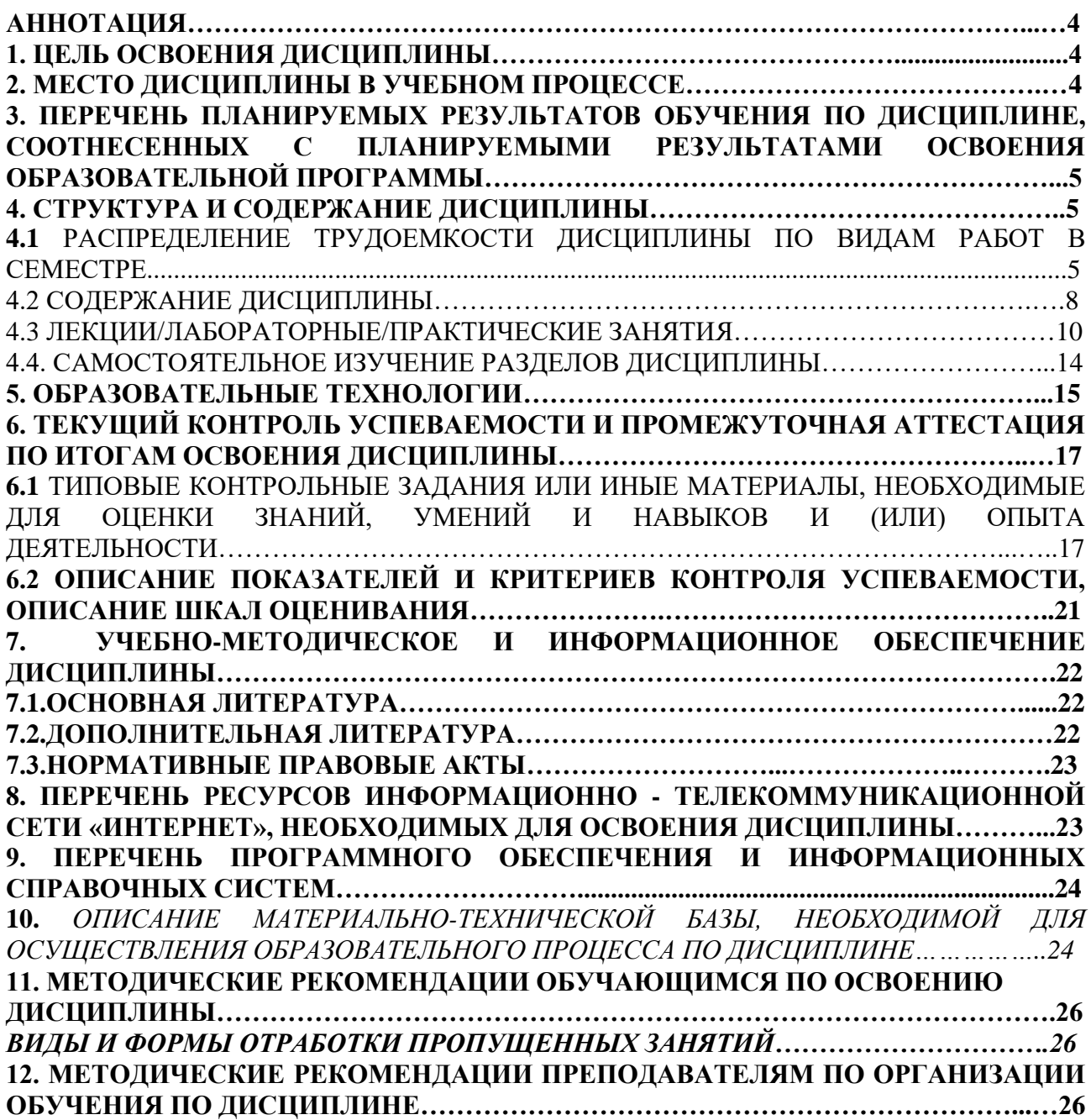

#### **Аннотация**

### **рабочей программы учебной дисциплины Б1.О. 17 «Инженерная графика» для подготовки бакалавра по направлению 35.03.11 – «Гидромелиорация» направленности «Проектирование и строительство гидромелиоративных систем», «Техника и технологии гидромелиоративных работ».**

**Цель освоения дисциплин**ы: приобретение новых знаний с использованием современных образовательных и информационных технологий в среде систем автоматизированного проектирования Autodesk AutoCAD: методика создания инженерного чертежа и различных графических образов, внесение изменений, а также изучению научно-технической информации по соответствующему направлению подготовки.

В курсе «Инженерная графика» изучают основы компьютерного представления проектных данных, изучают правила и нормы оформления чертежных материалов согласно ГОСТ ЕСКД. На лабораторных занятиях студенты осваивают работу с наиболее известной и распространенной в профессиональной среде системой автоматизированного проектирования – Autodesk AutoCAD.

**Место дисциплины в учебном плане:** дисциплина включена в базовую часть учебного плана по направлению подготовки 35.03.11 Гидромелиорация.

**Требования к результатам освоения дисциплины:** в результате освоениядисциплины формируются следующие компетенции: УК-2.2; УК-2.3; ОПК-2.1; ОПК-2.2; ОПК-5.2; ПКос-5.2.

**Краткое содержание дисциплины:** Введение в AutoCAD. Назначение системы AutoCAD. Основы работы и интерфейс Autodesk AutoCAD. Сущности и команды редактирования. Настройка отображения графических данных согласно нормативам единой системы конструкторской документации (ЕСКД).

**Общая трудоемкость дисциплины/в т.ч. практическая подготовка:** 108 часов /4 часа (3 зач. ед).

**Промежуточный контроль:** экзамен.

### **1. Цель освоения дисциплины**

Целью освоения дисциплины «Инженерная графика» является формирование у обучающихся компетенций, обеспечивающих способность к приобретению новых знаний с использованием современных образовательных и информационных технологий в среде систем автоматизированного проектирования Autodesk AutoCAD: методика создания инженерного чертежа и различных графических образов, внесение изменений, а также изучению научно-технической информации по соответствующему направлению подготовки.

### **2. Место дисциплины в учебном процессе**

Дисциплина «Инженерная графика» относится к базовой части Блока 1 «Дисциплины (модули)» учебного плана. Дисциплина «Инженерная графика» реализуется в соответствии с требованиями ФГОС и Учебного плана по направлению 35.03.11 - Гидромелиорация.

Предшествующими курсами, на которых непосредственно базируется дисциплина «Инженерная графика», являются: «Математика», (курс 1, семестр 1).

Дисциплина «Инженерная графика» является основополагающей для изучения следующих дисциплин: «Метрология, стандартизация и сертификация» (курс 2, семестр 4), «Гидромелиорация» (курс 3, семестр 5), «Насосы и насосные станции» (курс 3, семестр 6), «Гидротехнические сооружения гидроузлов» (курс 4, семестр 7).

Особенностью дисциплины является обязательное использование электронно-вычислительных машин (ПК - персональных компьютеров) и мультимедийных средств для освоения практического курса «Инженерная графика».

Рабочая программа дисциплины «Инженерная графика» для инвалидов и лиц с ограниченными возможностями здоровья разрабатывается с учетом особенностей психофизического развития, индивидуальных возможностей и состояния здоровья таких обучающихся.

### **3. Перечень планируемых результатов обучения по дисциплине, соотнесенных с планируемыми результатами освоения образовательной программы**

Образовательные результаты освоения дисциплины обучающимся, представлены в таблице 1.

### **4. Структура и содержание дисциплины**

Общий объем дисциплины составляет 108 часов/ 3 зач. ед. Аудиторная работа с преподавателем составляет соответственно 50,4 часа в первом семестре. В курсе предусмотрены лабораторные работы и практические занятия на персональном компьютере. Видами промежуточного контроля выступает в 1 семестре – экзамен.

## **4.1 Распределение трудоёмкости дисциплины по видам работ по семестрам**

Общая трудоёмкость дисциплины составляет 3 зач.ед. (108 часов), их распределение по видам работ семестрам представлено в таблице 2.

# Таблица 1

# **Требования к результатам освоения учебной дисциплины**

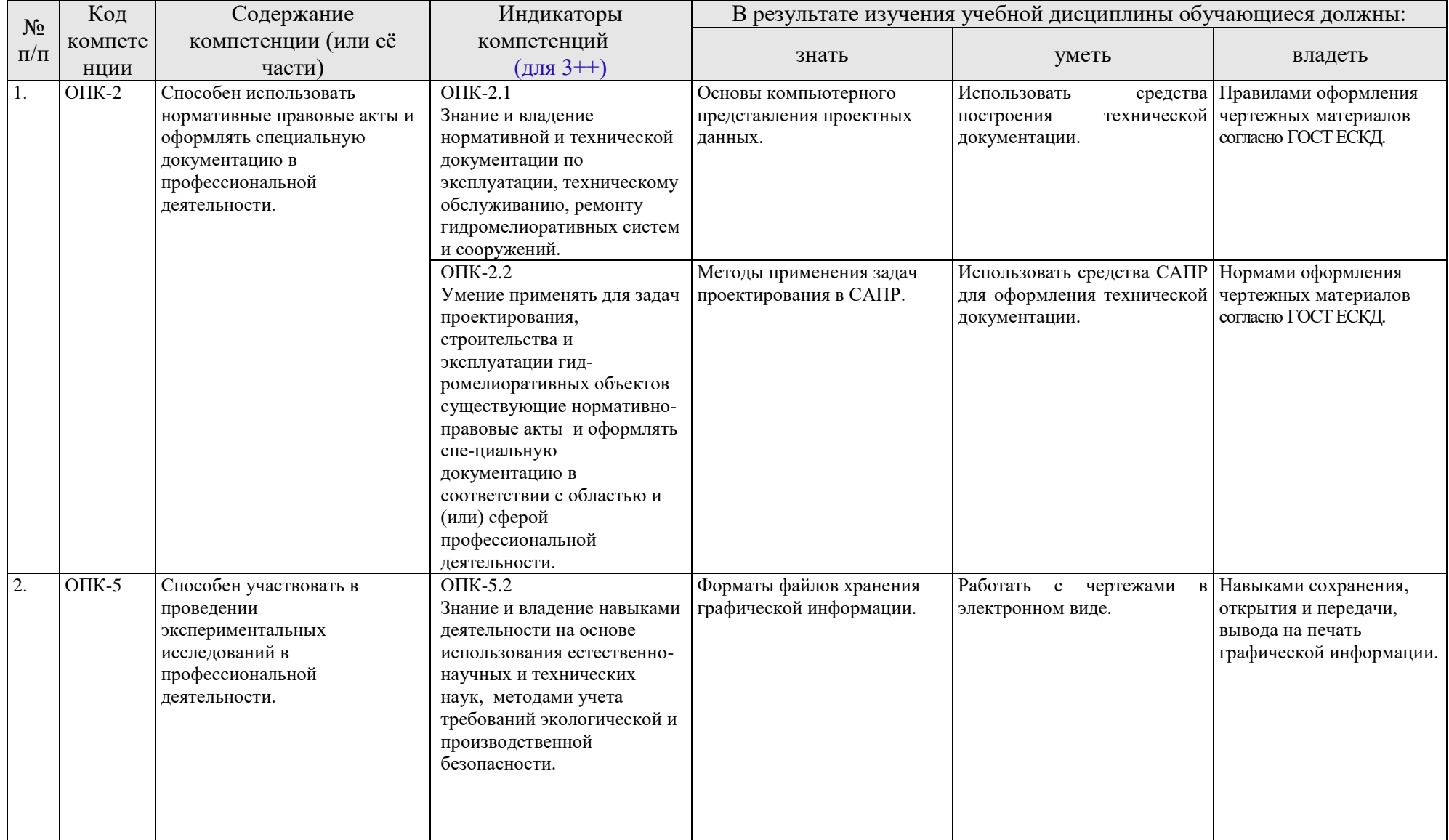

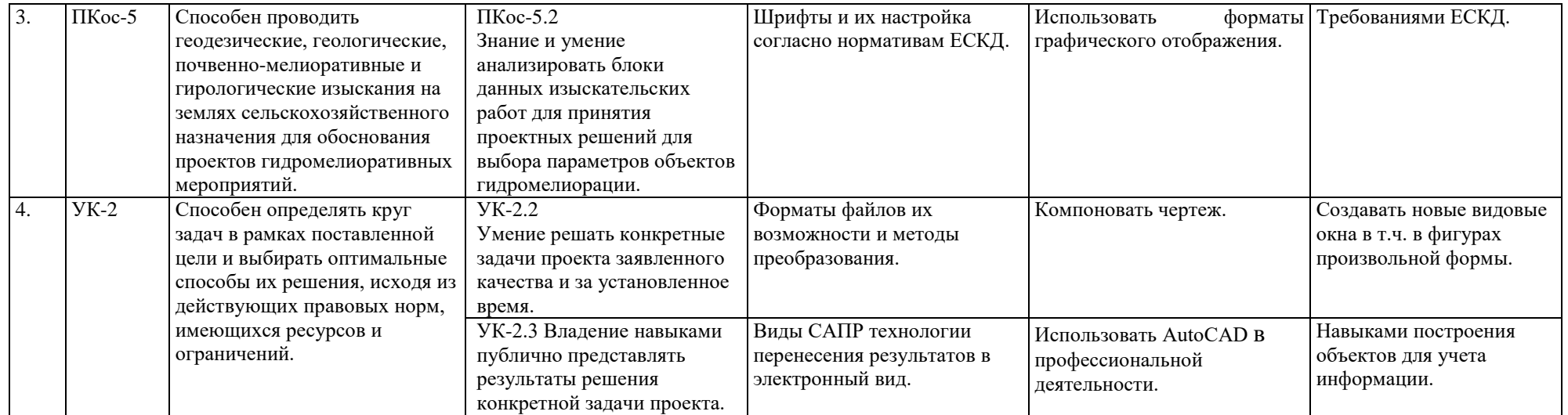

#### **ОЧНАЯ ФОРМА ОБУЧЕНИЯ**

Таблица 2а

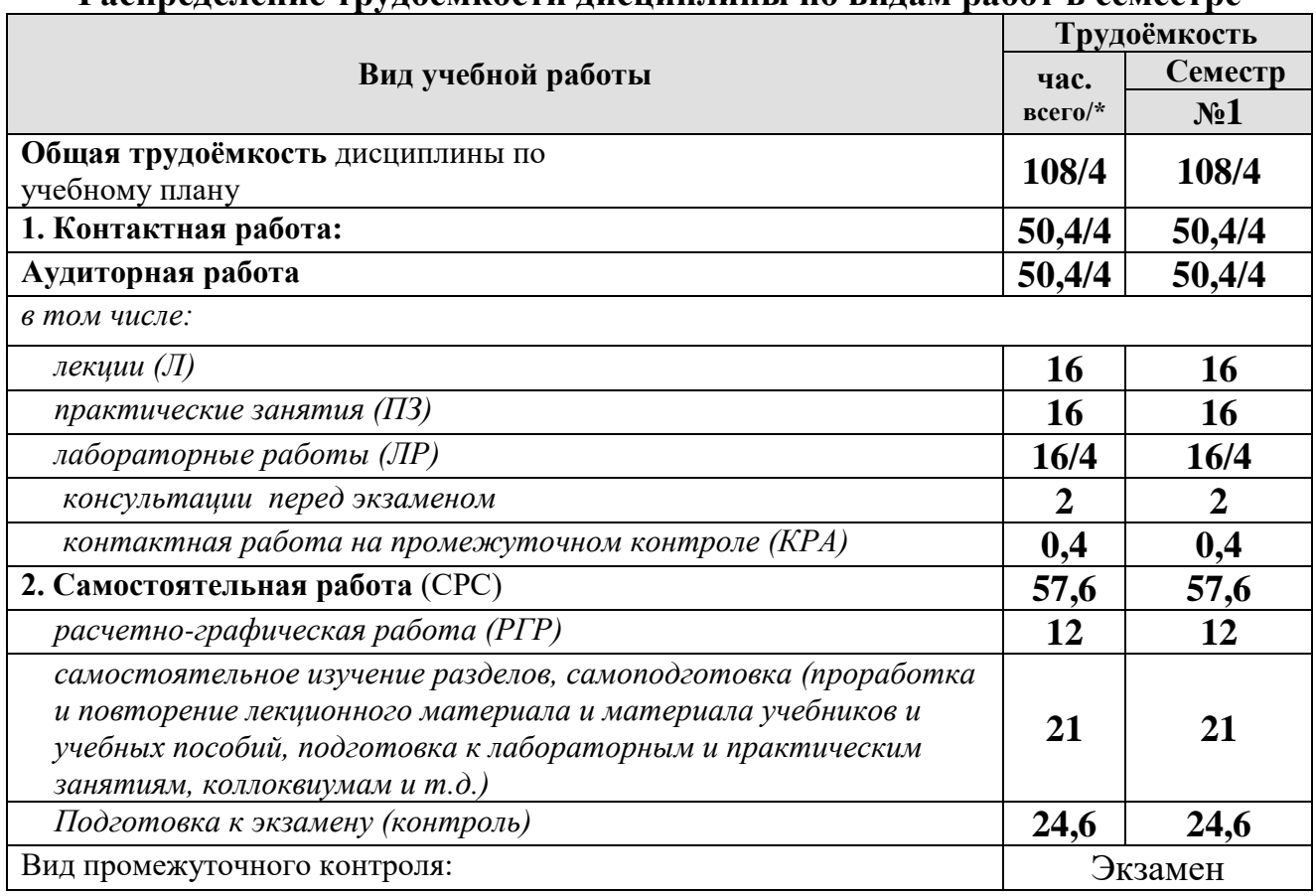

#### **Распределение трудоёмкости дисциплины по видам работ в семестре**

\* в том числе практическая подготовка

#### **4.2 Содержание дисциплины**

Общий объем дисциплины составляет 108 часов/ 3 зач. ед. Аудиторная работа с преподавателем составляет соответственно 50,4 часа в первом семестре. В курсе предусмотрены лабораторные работы и практические занятия на персональном компьютере. Видами промежуточного контроля выступает в 1 семестре – экзамен.

#### **ОЧНАЯ ФОРМА ОБУЧЕНИЯ**

Таблица 3а

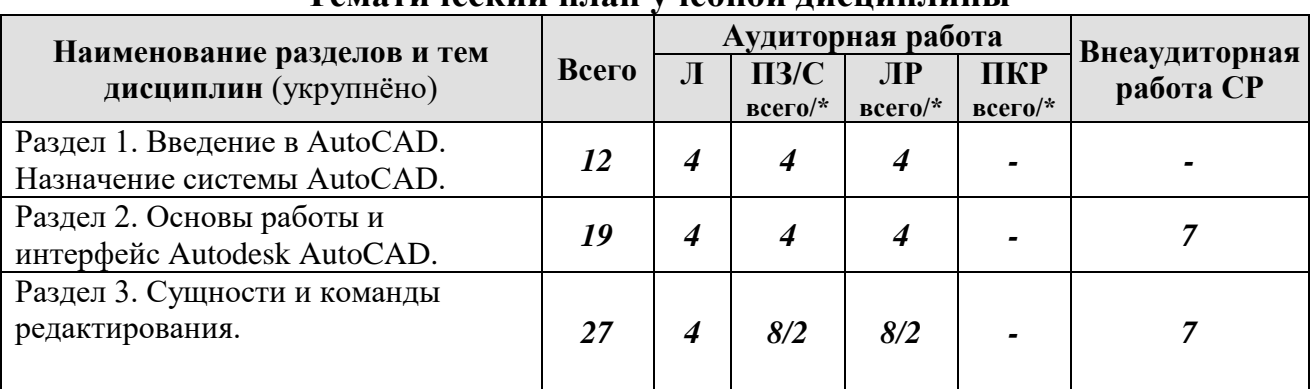

### **Тематический план учебной дисциплины**

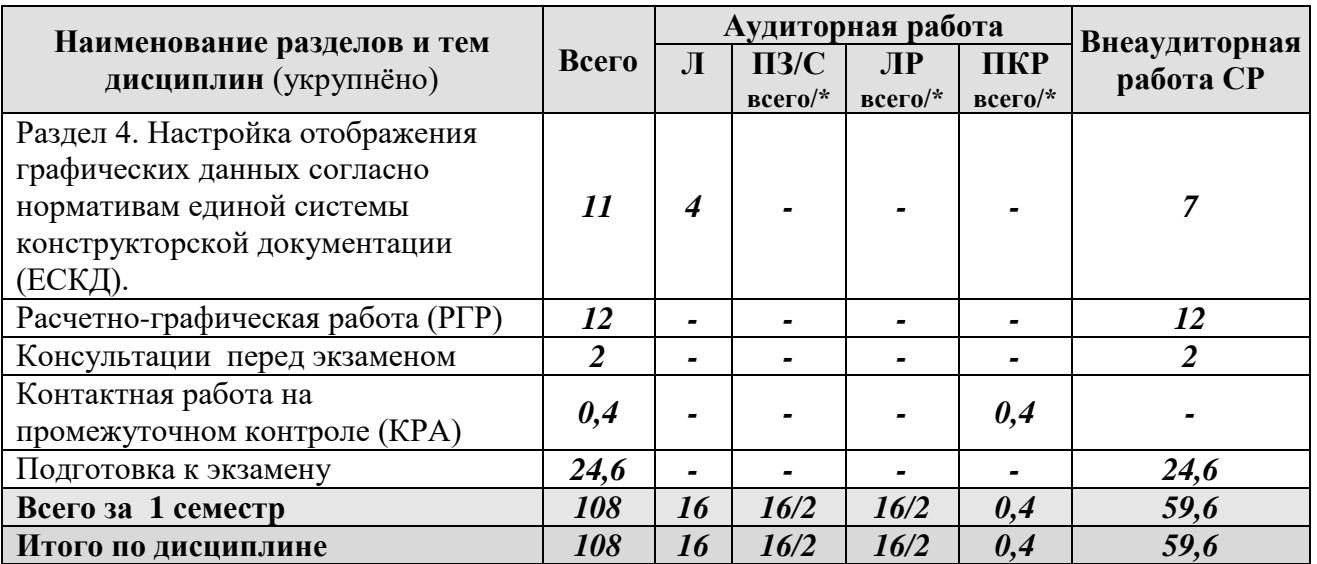

\* в том числе практическая подготовка

#### **Содержание разделов дисциплины**

### **Раздел 1. Введение в AutoCAD. Назначение системы AutoCAD.**

Тема 1. Основные элементы пользовательского интерфейса. Режимы работы.

Тема 2. Технический рисунок. Сущность. Роль объемного и плоскостного моделирования в современном художественном проектировании. Искусство визуальных сообщений.

Тема 3. Сущность процесса проектирования, системы автоматического, автоматизированного и ручного проектирования. Виды обеспечения систем автоматизированного проектирования (математическое, техническое, программное, информационное, лингвистическое, методическое, организационное). Классификация систем автоматизированного проектирования (по количеству выпускаемых проектных документов, по сложности объекта и т.д.). Комплекс технических средств САПР, классификация. Требования к САПР. Выбор САПР – российского и иностранного производства. Достоинства и недостатки. Цели создания САПР и общесистемные принципы САПР.

### **Раздел 2. Основы работы и интерфейс Autodesk AutoCAD.**

Тема 1. Включение программы, настройка внешнего вида окна. Расположение панелей и лент. Сохранение результатов работы, форматы файлов их возможности и методы преобразования.

Тема 2. Настройка точности работы – привязки (панель «объектные привязки» и режим. Режимы работы: ШАГ, СЕТКА, ОРТО, ОТС-ПОЛЯР, ОТС-ОБЪЕКТ, ДПСК, ДИН, ВЕСА, БС. Возможности и варианты использования в повседневной работе.

Тема 3. Работа со слоями. Индивидуальные настройки примитивов и «по слою».

Тема 4. Выбор объектов редактирования. Рамка выбора. Вызов команд редактирования.

### **Раздел 3. Сущности и команды редактирования.**

Тема 1. Простые примитивы (отрезок, точка, луч, прямая, круг, дуга, эллипс, сплайн, полилиния). Особенности построения и способы редактирования. Отображение точек. Способы ввода точек. Система координат и методы изменения ее ориентации.

Тема 2. Линия. Свойства, настройка масштаба и внешнего вида. Требования ЕСКД. Создание собственного типа линий. Введение в формы.

Тема 3. Текст, работа с текстом. Редактирование. Загрузка новых шрифтов. Многостраничный и одностраничный текст.

Тема 4. Сложные примитивы (мультилиния, выноска, мультивыноска, блоки, пометочное облако, область, таблица). Создание, редактирование, свойства и возможности использования для решения задач проектирования.

**Раздел 4. Настройка отображения графических данных согласно нормативам единой системы конструкторской документации (ЕСКД).**

Тема 1. Шрифты и их настройка согласно нормативам ЕСКД. ГОСТ 2.304-81. Форматы графического отображения. ГОСТ 2.301-68. Масштабы и возможность настройки необходимого масштаба в программе. ГОСТ 2.302-68

Тема 2. Размеры и размерный стиль. ГОСТ 2.307-68. Нанесение размерных линий. Панель Размеры. Панель Сведения.

Тема 3. Штриховка. Правила нанесения. ГОСТ 2.306-68. Обозначение графических материалов на сечениях и на видах. Применение штриховки на чертеже и настройка ее формы и масштаба. Редактировании штриховки.

Тема 4. Компоновка чертежа. Диспетчер параметров настройки листа. Пространство ЛИСТа, панель Видовые окна. Видовой экран. Создание и настройка новых видовых окон в т.ч. в фигурах произвольной формы.

### **4.3 Лекции/лабораторные/практические занятия**

### **ОЧНАЯ ФОРМА ОБУЧЕНИЯ**

Таблица 4а

#### **Содержание лекций/лабораторных и практических занятий и контрольные мероприятия**

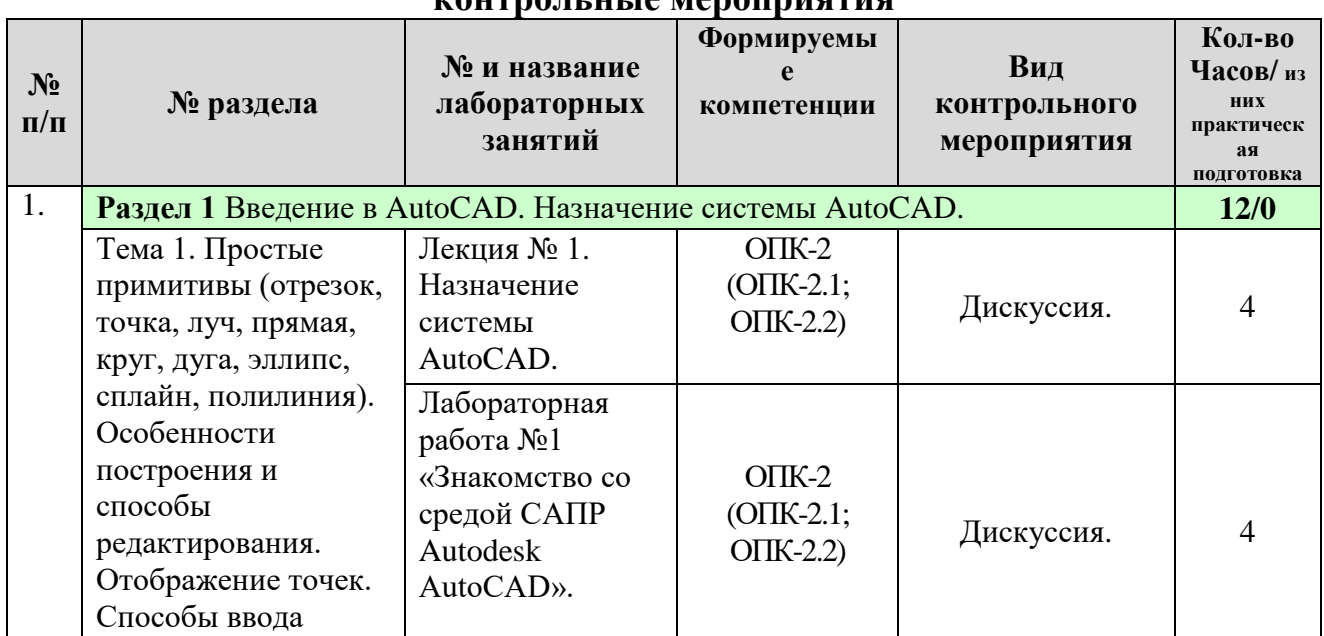

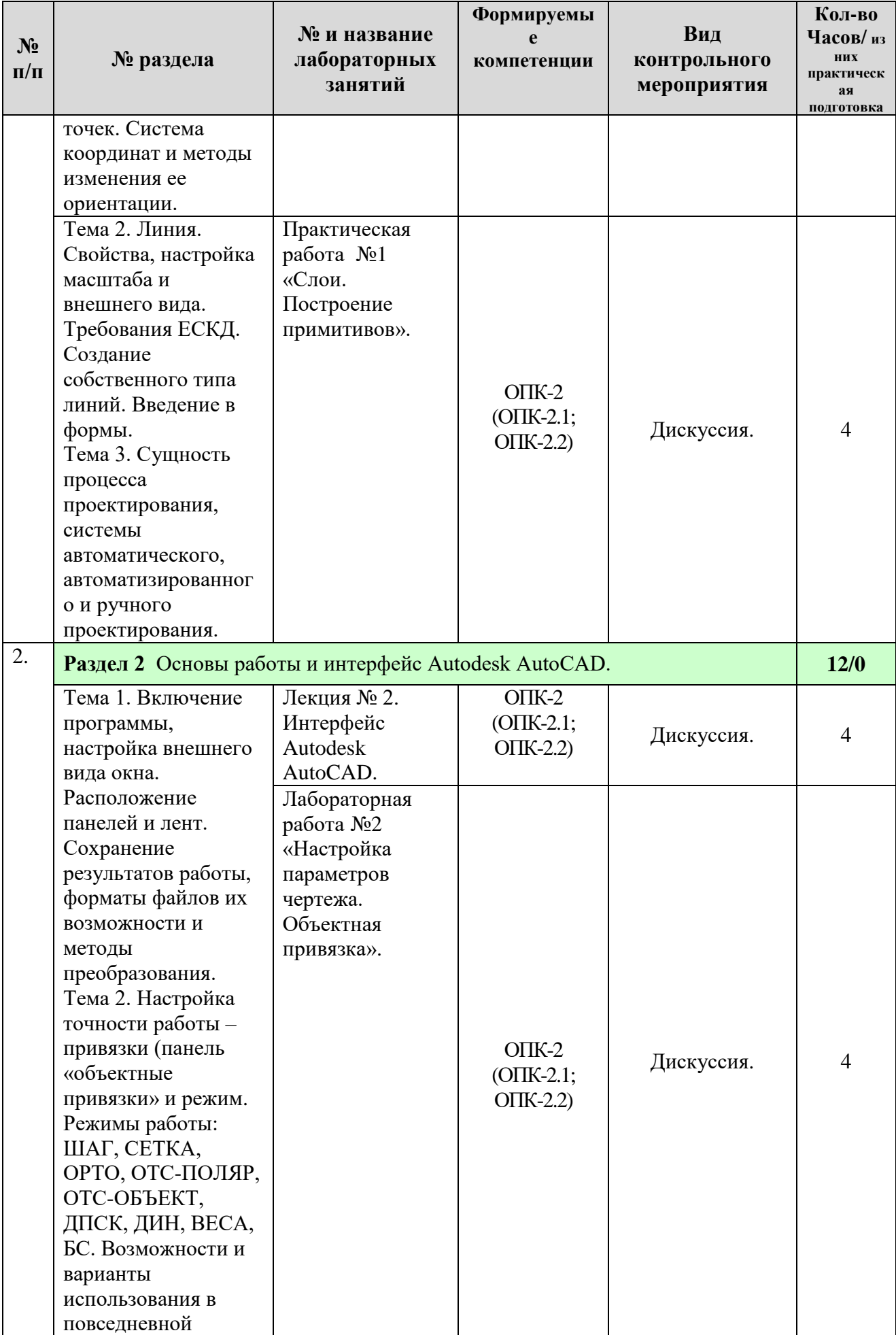

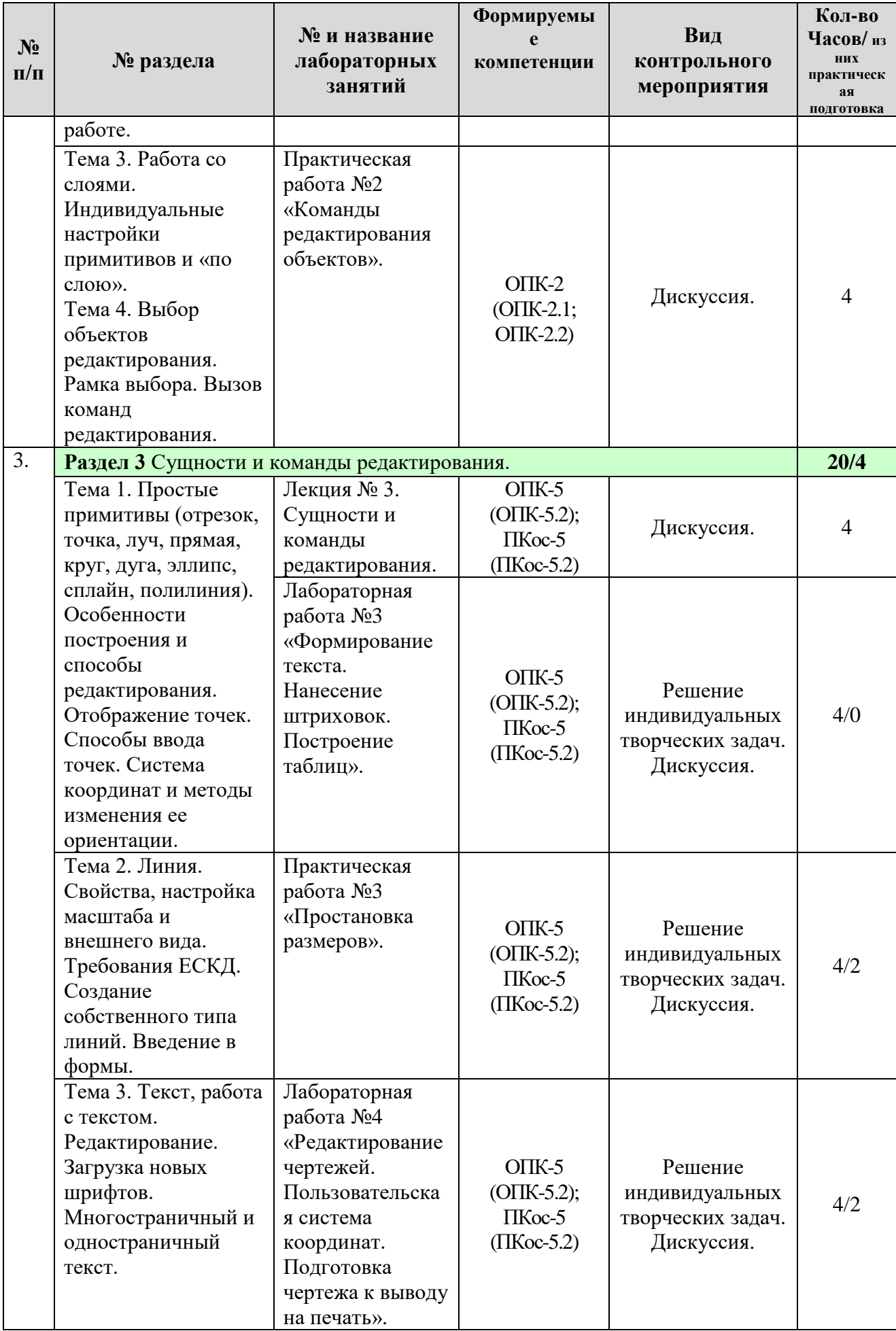

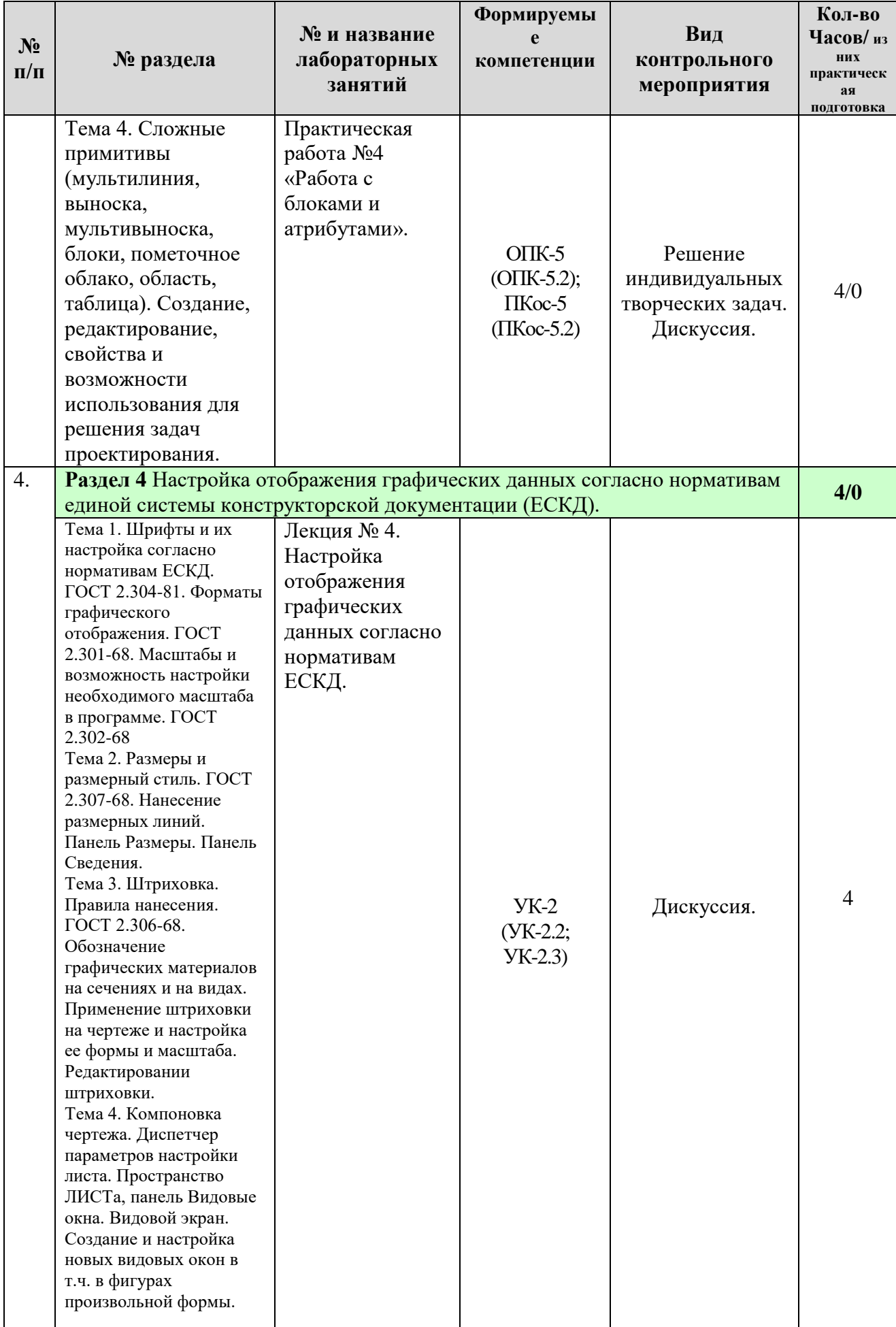

### **ОЧНАЯ ФОРМА ОБУЧЕНИЯ**

# **Перечень вопросов для самостоятельного изучения дисциплины**

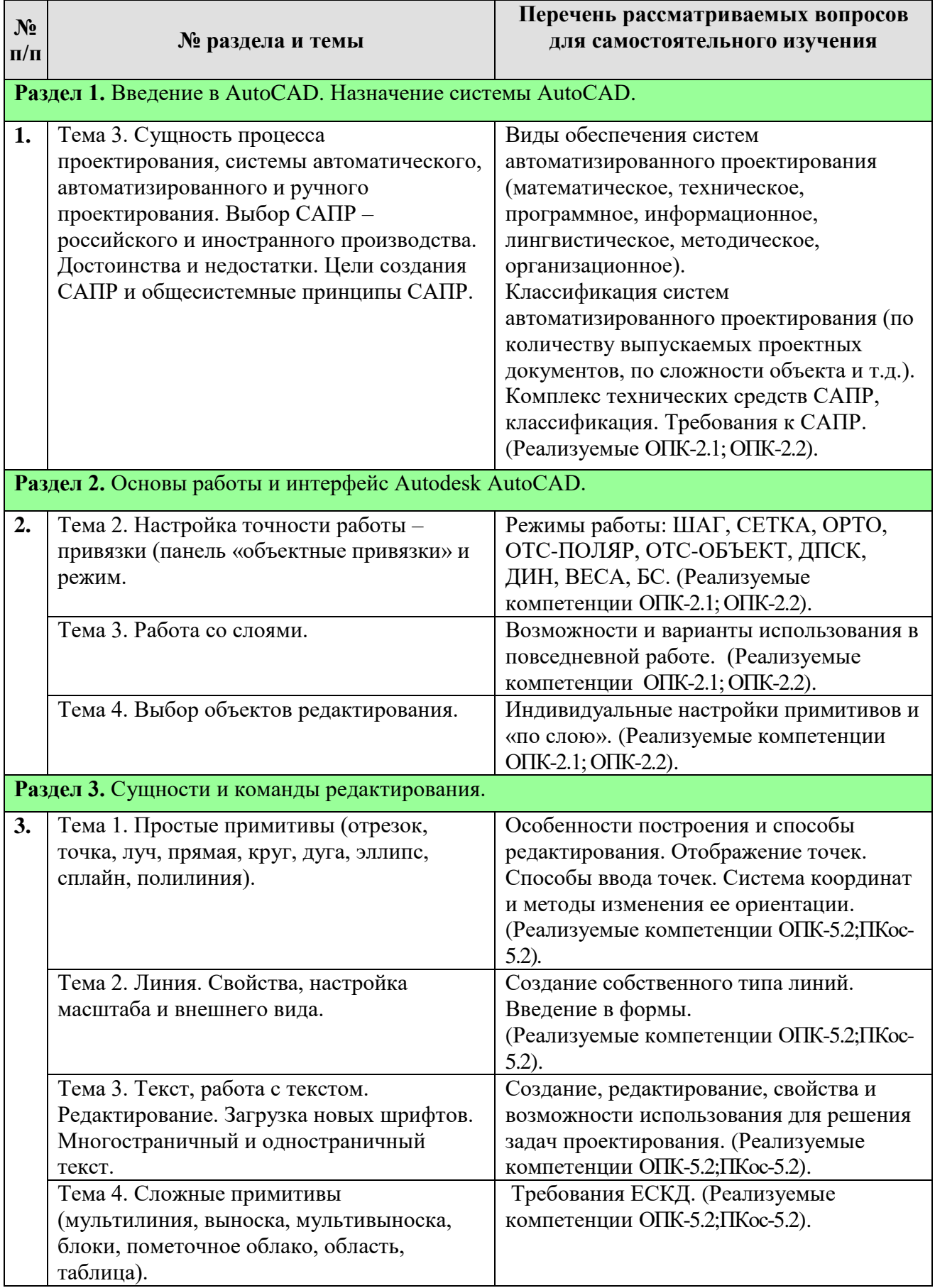

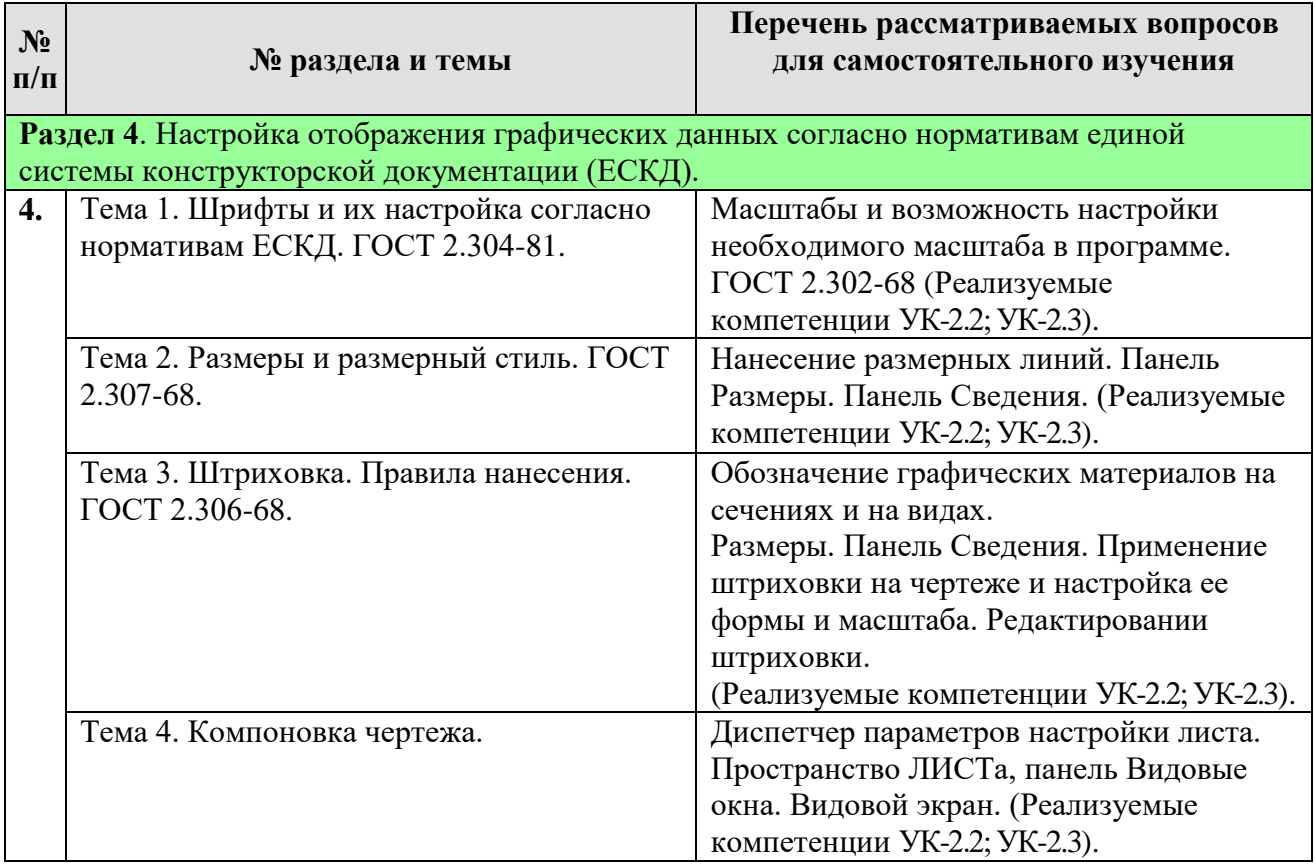

# **5. Образовательные технологии**

Таблица 6

# **Применение активных и интерактивных образовательных технологий**

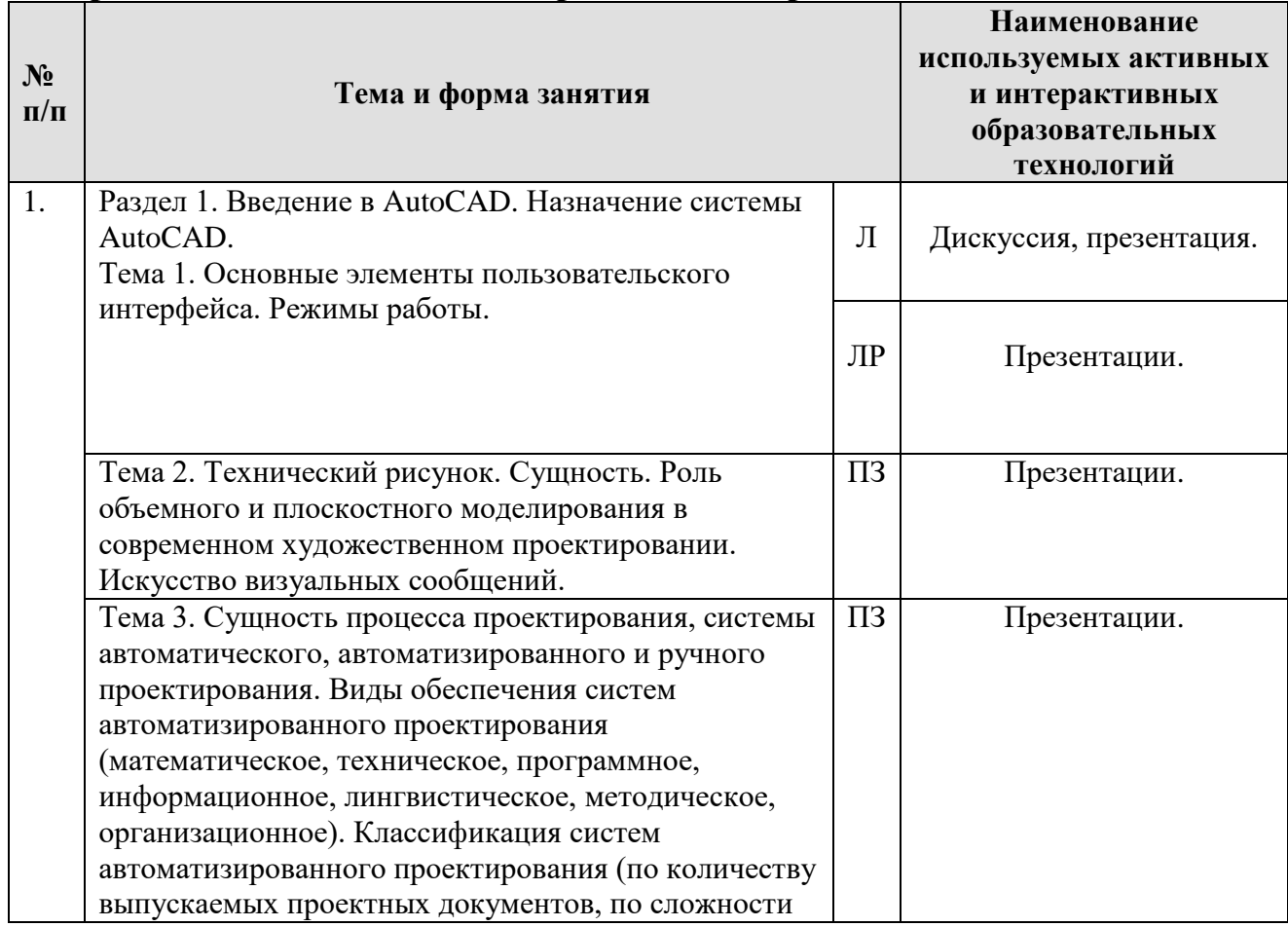

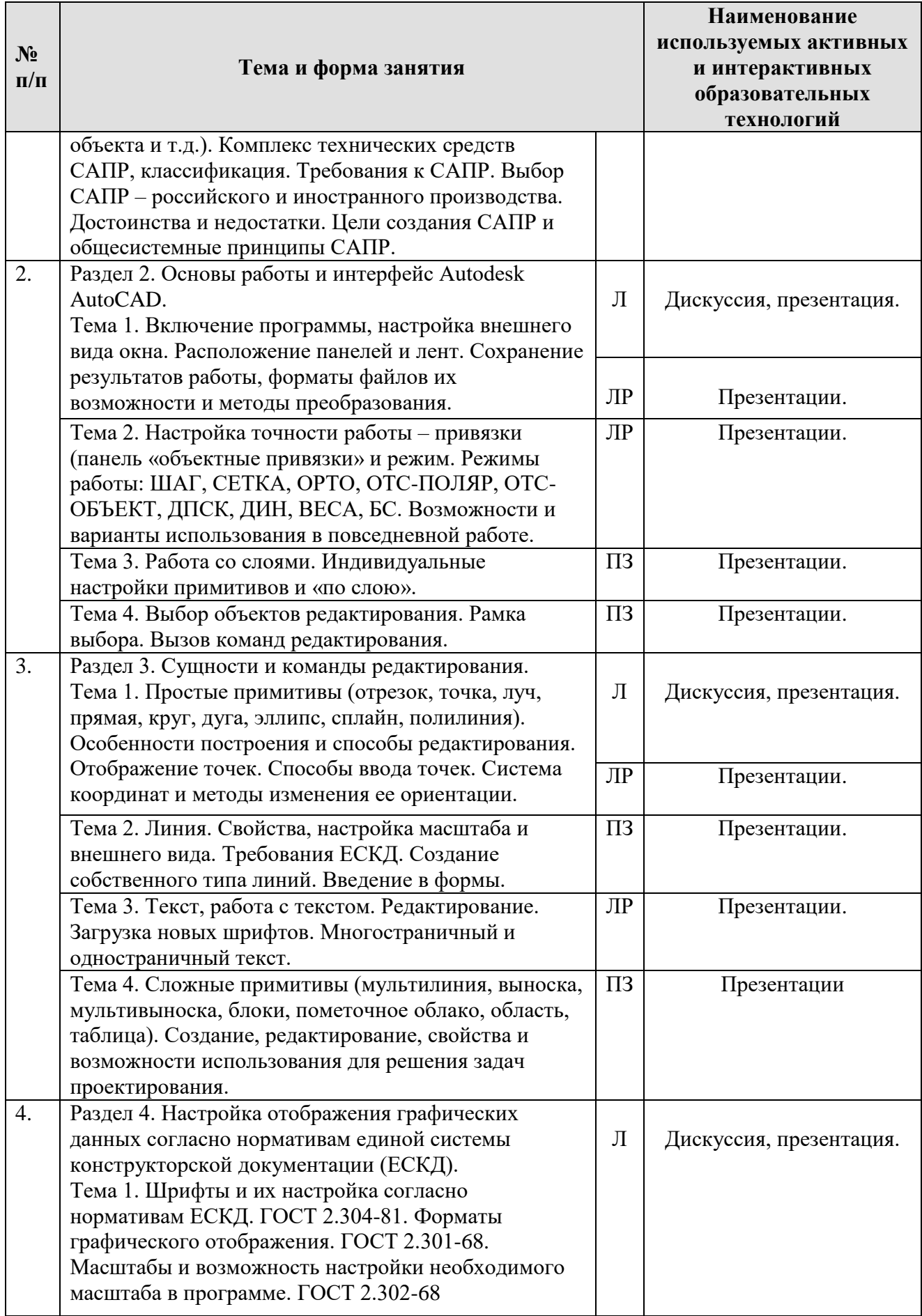

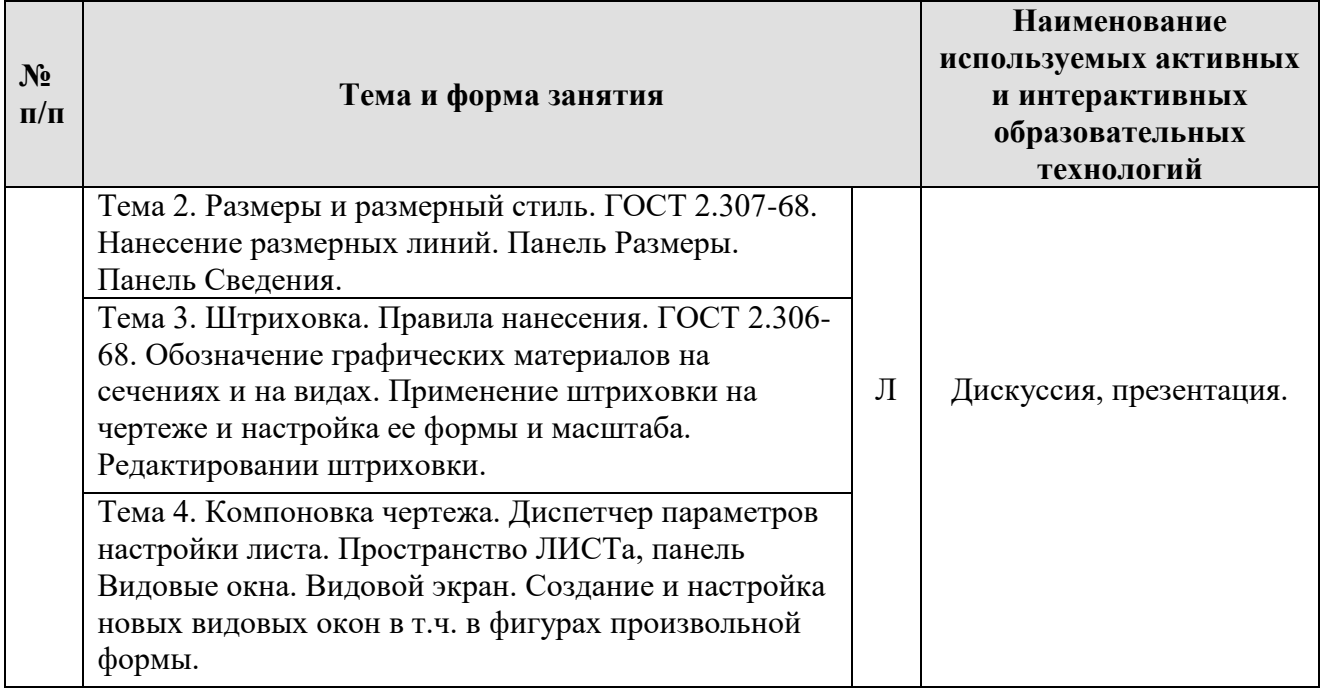

**6. Текущий контроль успеваемости и промежуточная аттестация по итогам освоения дисциплины**

### **6.1. Типовые контрольные задания или иные материалы, необходимые для оценки знаний, умений и навыков и (или) опыта деятельности**

## **6.1.1 Вопросы к защите лабораторных работ по дисциплине «Инженерная графика»**

## **Вопросы к лабораторной работе №1**:

1. Основные элементы пользовательского интерфейса.

2. Технический рисунок. Сущность. Роль объемного и плоскостного моделирования в современном художественном проектировании.

3. Искусство визуальных сообщений.

4. Сущность процесса проектирования, системы автоматического, автоматизированного и ручного проектирования.

5. Виды обеспечения систем автоматизированного проектирования (математическое, техническое, программное, информационное, лингвистическое, методическое, организационное).

6. Классификация систем автоматизированного проектирования (по количеству выпускаемых проектных документов, по сложности объекта и т.д.).

7. Комплекс технических средств САПР, классификация.

8. Требования к САПР. Выбор САПР – российского и иностранного производства. Достоинства и недостатки.

- 9. Цели создания САПР и общесистемные принципы САПР.
- 10. Включение программы, настройка внешнего вида окна.
- 11. Расположение панелей и лент.

12. Сохранение результатов работы, форматы файлов их возможности и методы преобразования.

### **Вопросы к лабораторной работе №2**:

1. Настройка точности работы – привязки (панель «объектные привязки» и режим.

2. Простые примитивы (отрезок, точка, луч, прямая, круг, дуга, эллипс, сплайн, полилиния).

- 3. Особенности построения и способы редактирования.
- 4. Отображение точек. Способы ввода точек.

5. Режимы работы: ШАГ, СЕТКА, ОРТО, ОТС-ПОЛЯР, ОТС-ОБЪЕКТ, ДПСК, ДИН, ВЕСА, БС. Возможности и варианты использования в повседневной работе.

6. Система координат и методы изменения ее ориентации.

## **Вопросы к практической работе №1**:

- 1. Работа со слоями. Индивидуальные настройки примитивов и «по слою».
- 2. Выбор объектов редактирования.
- 3. Рамка выбора.
- 4. Вызов команд редактирования.
- 5. Линия. Свойства, настройка масштаба и внешнего вида.
- 6. Требования ЕСКД. Создание собственного типа линий. Введение в формы.

### **Вопросы к лабораторной работе №3**:

- 1. Текст, работа с текстом. Редактирование.
- 2. Загрузка новых шрифтов.
- 3. Многостраничный и одностраничный текст.
- 4. Сложные примитивы (мультилиния, выноска, мультивыноска, блоки, пометочное облако, область, таблица).
- 5. Штриховка. Правила нанесения. ГОСТ 2.306-68.
- 6. Обозначение графических материалов на сечениях и на видах.
- 7. Применение штриховки на чертеже и настройка ее формы и масштаба.
- 8. Редактирование штриховки.

## **Вопросы к защите практической работы №2**:

- 1. Размеры и размерный стиль. ГОСТ 2.307-68.
- 2. Нанесение размерных линий.
- 3. Панель Размеры.

## **Вопросы к защите лабораторной работы №4**:

- 1. Создание, редактирование, свойства и возможности использования для решения задач проектирования.
- 2. Шрифты и их настройка согласно нормативам ЕСКД. ГОСТ 2.304- 81.

## **Вопросы к защите практической работы №3 и №4**:

- 1. Форматы графического отображения. ГОСТ 2.301-68.
- 2. Панель Сведения.
- 1. Масштабы и возможность настройки необходимого масштаба в программе. ГОСТ 2.302-68.
- 2. Компоновка чертежа.
- 3. Диспетчер параметров настройки листа. Пространство ЛИСТа, панель. Видовые окна.
- 4. Видовой экран.
- 5. Создание и настройка новых видовых окон в т.ч. в фигурах произвольной формы.

Расчетно-графическая работа «Вычерчивание сборочного чертежа, включающего в себя резьбовые соединения».

Расчетно-графическая работа в соответствии с требованиями к печатной форме оформляется по ГОСТ 7.0.11-2011.

Задание по вариантам берется в соответствии с порядковым номером студента в списке группы:

При вычерчивании болтового соединения нужно учесть следующее: 1. Чертеж соединения должен состоять из трех изображений: фронтальный разрез, вид сверху, вид слева. 2. Болт, гайку и шайбу в разрезе условно изображают нерассеченными. 3. Болтовое соединение вычерчивают с упрощениями: без фасок на гайке, шайбе и головке болта по образцу, приведенному на рис. 6. 4. Головку болта и гайку на главном изображении показывают тремя гранями. 5. Размеры, проставляемые на чертеже должны соответствовать образцу на рис.6. 6. На свободном поле чертежа записывают условные обозначения болта, гайки и шайбы шрифтом 5. Например: Болт М16х60 ГОСТ 7798-70 (болт первого исполнения, с наружным диаметром резьбы d = 16 мм, с крупным шагом, длиной 60 мм); Болт М16х1,5х60 ГОСТ 7798-70 (то же, с мелким шагом 1,5 мм); Гайка 2.М16 ГОСТ 5915-70; (гайка шестигранная, второго исполнения, с наружным диаметром резьбы d = 16 мм, с крупным шагом); Гайка 2.М16х1,5 ГОСТ 5915-70 (то же, с мелким шагом 1,5 мм); Шайба 2.16 ГОСТ 11371-78 (шайба круглая, 2-го исполнения, для болта с наружным диаметром резьбы 16 мм).

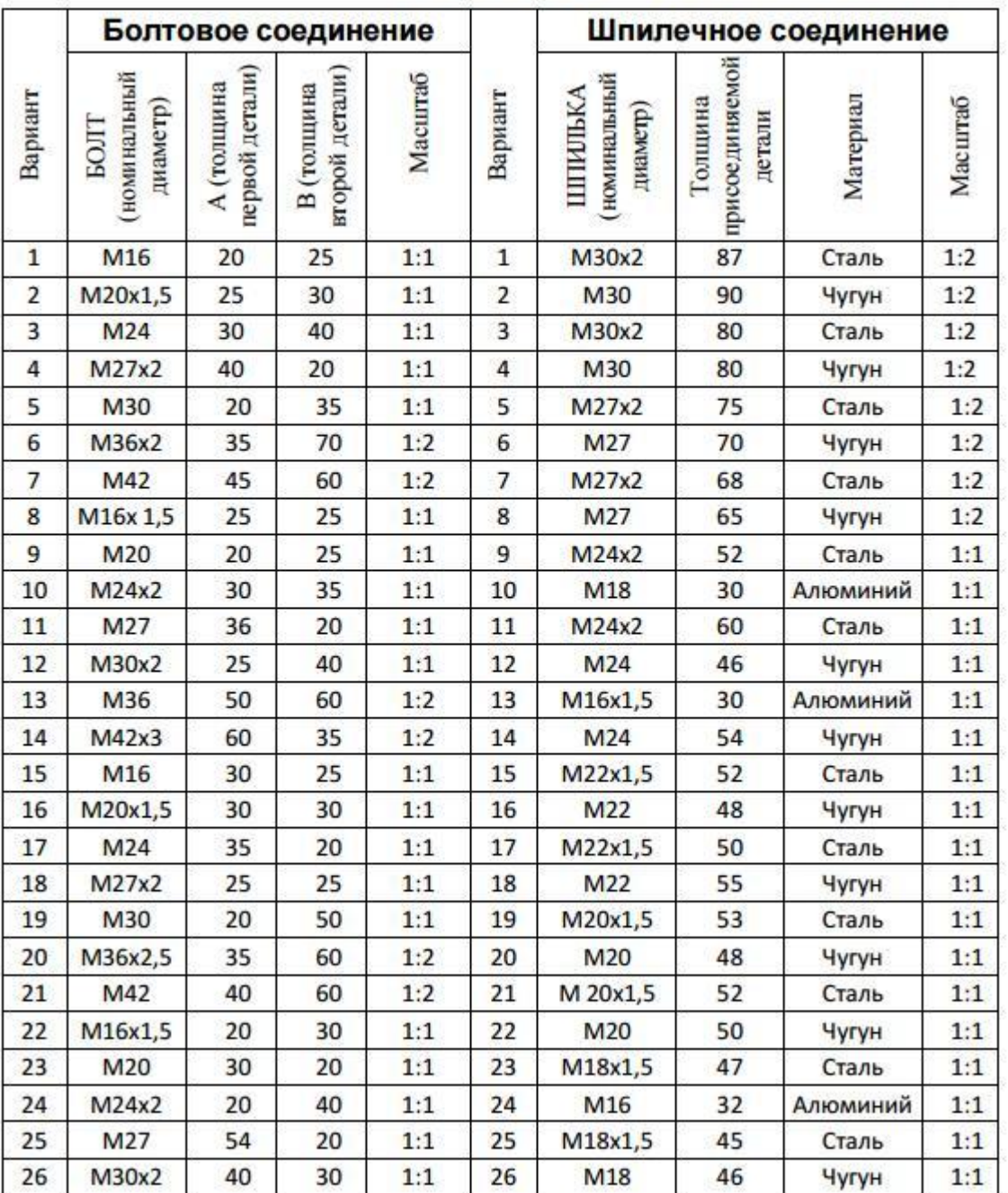

#### Таблица Варианты индивидуальных заданий

#### **6.1.2 Вопросы к экзамену по итогам освоения дисциплины**

1. Машинная, инженерная графика.

2. Основные принципы автоматизации инженерно – графических работ. Возможности систем автоматизированного проектирования (САПР) при проектировании.

- 3. Назовите режимы черчения и их возможности.
- 4. Рабочий стол Autodesk АutoCAD.

5. Что такое мировая система координат (МСК) и пользовательская система координат (ПСК). Абсолютная прямоугольная система координат, относительная прямоугольная система координат, абсолютная полярная система координат, относительная полярная система координат.

6. Использование ЛИСТа и МОДЕЛИ.

7. Назовите простые и сложные примитивы.

8. Единицы измерения в системе Autodesk АutoCAD.

9. Способы изменения и создания видовых окон.

10. Содержание графического пакета системы.

- 11. Как загрузить необходимые типы линий, вес линий.
- 12. Как задать штриховку. Способы изменения ее параметров.
- 13. Как создать текстовый стиль.
- 14. Как создать размерный стиль.
- 15. Что такое графические примитивы.
- 16. Как задать свойства примитивов.
- 17. Ввод координат с помощью курсора.
- 18. Ввод координат с помощью клавиатуры.
- 19. Задание координат с помощью режима объектной привязки.

20. Виды систем автоматизированного проектирования (САПР), достоинства и недостатки.

21. Системы автоматического, автоматизированного и ручного проектирования Достоинства и недостатки полилиний. Возможность редактирования.

22. Режимы работы и способы их настройки.

- 23. Три способа создания собственных типов линий.
- 24. Настройка размерного стиля.
- 25. Пути использования мультилиний. Свойства.
- 26. Текстовой стиль. Настройка, редактирование.
- 27. Основные команды редактирования сущностей.

28. Возможности использования слоев. Редактирование свойств «по слою». Допустимые по ЕСКД масштабы и форматы чертежа.

- 29. Диспетчер параметров листов.
- 30. Настройка размерного стиля.
- 31. Использование объектных привязок и режима ПРИВЯЗКА.
- 32. Использование блоков в компьютерном моделировании.

### **6.2. Описание показателей и критериев контроля успеваемости, описание шкал оценивания**

### **Критерии оценивания результатов обучения**

Для оценки знаний, умений, навыков и формирования компетенции по дисциплине применяется традиционная система контроля и оценки успеваемости студентов.

По лабораторным и практическим работам проводится устное собеседование с преподавателем кафедры, по результатам которого ставится оценка, незачтенное задание возвращается студенту для доработки.

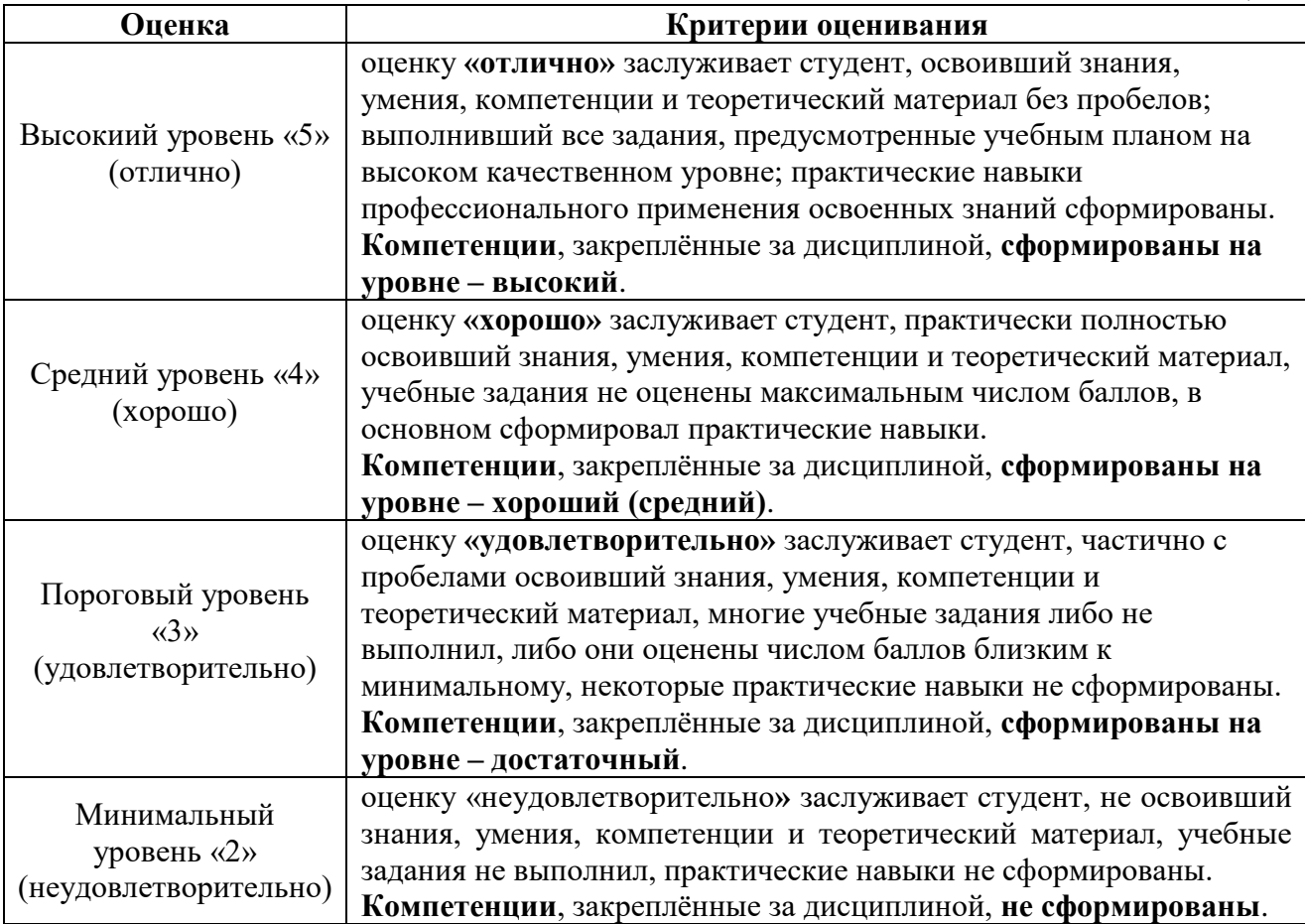

### **7. Учебно-методическое и информационное обеспечение дисциплины**

### **7.1. Основная литература**

1. Шамина, Е. Н. Основы компьютерной графики в среде AutoCAD : учебное пособие / Е. Н. Шамина. — Волгоград : ВолгГМУ, 2019. — 172 с. — Текст : электронный // Лань : электронно-библиотечная система. — URL: https://e.lanbook.com/book/141238.

2. Жигалов, О. С. Информатика : учебное пособие / О. С. Жигалов, И. П. Проворова. — Москва: РТУ МИРЭА, 2021. — 31 с. — Текст: электронный // Лань : электронно-библиотечная система. — URL: [https://e.lanbook.com/book/171448.](https://e.lanbook.com/book/171448)

3. Асташова, Т. А. Информатика : учебное пособие / Т. А. Асташова. — Новосибирск : НГТУ, 2021. — 66 с. — ISBN 978-5-7782-4403-0. — Текст : электронный // Лань : электронно-библиотечная система. — URL: https://e.lanbook.com/book/216161.

### **7.2. Дополнительная литература**

1. Графическое моделирование: Рабочая тетрадь по дисциплине «Компьютерная графика»/ Д.М. Бенин, А.А. Верхоглядов, М.: Изд-во РГАУ-МСХА, 2017. 30с. — URL: [http://elib.timacad.ru/dl/local/rt44.pdf/view.](http://elib.timacad.ru/dl/local/rt44.pdf/view)

2. Бенин, Д.М. Графическое моделирование объектов водохозяйственного комплекса: учебное пособие / Д. М. Бенин; Министерство сельского хозяйства Российской Федерации, Российский государствненный аграрный университет - МСХА имени К. А. Тимирязева. - Москва : Изд-во РГАУ-МСХА, 2016. - 176 с. : ил.; 21 см.; ISBN 978-5-9675-1587-3 : 60 экз.

3. Гиль, С. В. Трехмерное моделирование средствами AutoCAD : учебнометодическое пособие / С. В. Гиль. — Минск : БНТУ, 2020. — 72 с. — ISBN 978-985-583-173-1. — Текст : электронный // Лань : электронно-библиотечная система. — URL: https://e.lanbook.com/book/248660 (дата обращения: 06.09.2022). — Режим доступа: для авториз. пользователей: https://reader.lanbook.com/book/248660.

4. Егорычева, Е. В. Инженерная и компьютерная графика: работаем в AutoCAD : учебное пособие / Е. В. Егорычева. — Иваново : ИГЭУ, 2019. — 128 с. — Текст : электронный // Лань : электронно-библиотечная система. — URL: https://e.lanbook.com/book/154558 (дата обращения: 06.09.2022). — Режим доступа: для авториз. пользователей: https://reader.lanbook.com/book/154558.

5. Садовский, Ю. И. Система инженерной графики AutoCAD для строителей. Лабораторный практикум : учебно-методическое пособие / Ю. И. Садовский, И. М. Шуберт. — Минск : БНТУ, 2017. — 69 с. — ISBN 978-985-583-060- 4. — Текст : электронный // Лань : электронно-библиотечная система. — URL: https://e.lanbook.com/book/248522 (дата обращения: 06.09.2022). — Режим доступа: для авториз. пользователей.

### **7.3 Нормативные правовые акты**

1. ГОСТ 2.306-68 ЕСКД. Обозначения графических материалов и правила их нанесения на чертежах.

2. ГОСТ 2.316-68 ЕСКД. Правила нанесения на чертежах надписей, технических требований и таблиц.

- 3. ГОСТ 2.301-68 ЕСКД. Форматы.
- 4. ГОСТ 2.302-68 ЕСКД. Масштабы.
- 5. ГОСТ 2.303-68 ЕСКД. Линии.
- 6. ГОСТ 2.304-81 ЕСКД. Шрифты чертёжные.
- 7. ГОСТ 2.305-2008 ЕСКД. Изображения виды, разрезы, сечения.

8. ГОСТ 2.307-2011 ЕСКД. Нанесение размеров и предельных отклонений.

9. ГОСТ 2.308-2011 ЕСКД. Указание на чертежах допусков формы и расположения поверхностей.

10. ГОСТ 2.316-2008 ЕСКД. Правила нанесения на чертежах надписей, технических требований и таблиц.

11. ГОСТ 2.317-2011 ЕСКД. Аксонометрические проекции.

12. ГОСТ 2.321-84 ЕСКД. Обозначения буквенные.

### **8. Перечень ресурсов информационно - телекоммуникационной сети «Интернет», необходимых для освоения дисциплины**

- 1. Autodesk технологии проектирования. Режим доступа: http://www.autodesk.ru , свободный. – Заглавие с экрана (открытый доступ).
- 2. AUTOCAD курсы. Режим доступа: http://www.autocad-profi.ru/ ,

свободный. – Заглавие с экрана (открытый доступ).

- 3. Инженерная графика. Режим доступа: http://engineeringgraphics.spb.ru/ , свободный. – Заглавие с экрана (открытый доступ)[.](file:///C:/Documents%20and%20Settings/Преподаватели/Рабочий%20стол/РПД%20ФГОС%20%20ВО%203+/2018/Машиностроение%20–%20ГОСТы.%20Режим%20доступа:%20https:/engenegr.ru/oks/mashinostroenie%20свободный.%20–%20Заглавие%20с%20экрана%20(открытый%20доступ))
- 4. Машиностроение [ГОСТы. Режим доступа:](file:///C:/Documents%20and%20Settings/Преподаватели/Рабочий%20стол/РПД%20ФГОС%20%20ВО%203+/2018/Машиностроение%20–%20ГОСТы.%20Режим%20доступа:%20https:/engenegr.ru/oks/mashinostroenie%20свободный.%20–%20Заглавие%20с%20экрана%20(открытый%20доступ))  [https://engenegr.ru/oks/mashinostroenie свободный. –](file:///C:/Documents%20and%20Settings/Преподаватели/Рабочий%20стол/РПД%20ФГОС%20%20ВО%203+/2018/Машиностроение%20–%20ГОСТы.%20Режим%20доступа:%20https:/engenegr.ru/oks/mashinostroenie%20свободный.%20–%20Заглавие%20с%20экрана%20(открытый%20доступ)) Заглавие с экрана [\(открытый доступ\).](file:///C:/Documents%20and%20Settings/Преподаватели/Рабочий%20стол/РПД%20ФГОС%20%20ВО%203+/2018/Машиностроение%20–%20ГОСТы.%20Режим%20доступа:%20https:/engenegr.ru/oks/mashinostroenie%20свободный.%20–%20Заглавие%20с%20экрана%20(открытый%20доступ))

### **9.Перечень программного обеспечения и информационных справочных систем**

Таблица 8

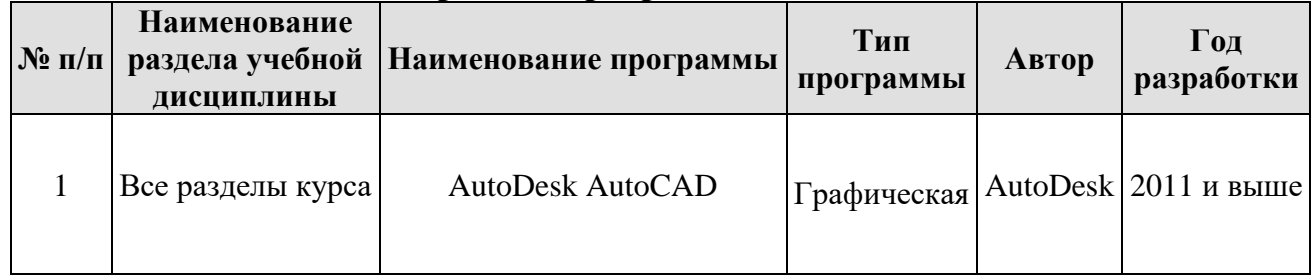

**Перечень программного обеспечения**

Базы данных, информационно-справочные и поисковые системы:

1. Информационная система «Единое окно доступа к образовательным ресурсам» <http://window.edu/> (открытый доступ).

2. Официальный сайт Министерства образования и науки РФ [www.mon.gov.ru](http://www.mon.gov.ru/) (открытый доступ).

3. Официальный сайт Microsoft [www.microsoft.com/rus/](http://www.microsoft.com/rus/) (открытый доступ).

4. Официальный сайт «Федеральный Интернет-экзамен в сфере профессионального образования» [www.fepo.ru](http://www.fepo.ru/) (открытый доступ).

### **10.Описание материально-технической базы, необходимой для осуществления образовательного процесса по дисциплине**

Для реализации программы подготовки по дисциплине «Инженерная графика» перечень материально-технического обеспечения включает:

1. Специализированная мебель и оргсредства: аудитории и компьютерные классы, оборудованные посадочными местами.

2. Технические средства обучения: персональные компьютеры; мультимедийные проекторы.

3. Локальную компьютерную сеть в компьютерных классах с выходом в глобальную сеть интернет.

Кафедра располагает следующими материально-техническими ресурсами: 5 компьютерных лабораторий (общее число ПК 60 единиц), объединенных в локальную сеть с выходом в интернет, переносные проекторы и экран для показа презентаций

## **Сведения об обеспеченности специализированными аудиториями, кабинетами, лабораториями**

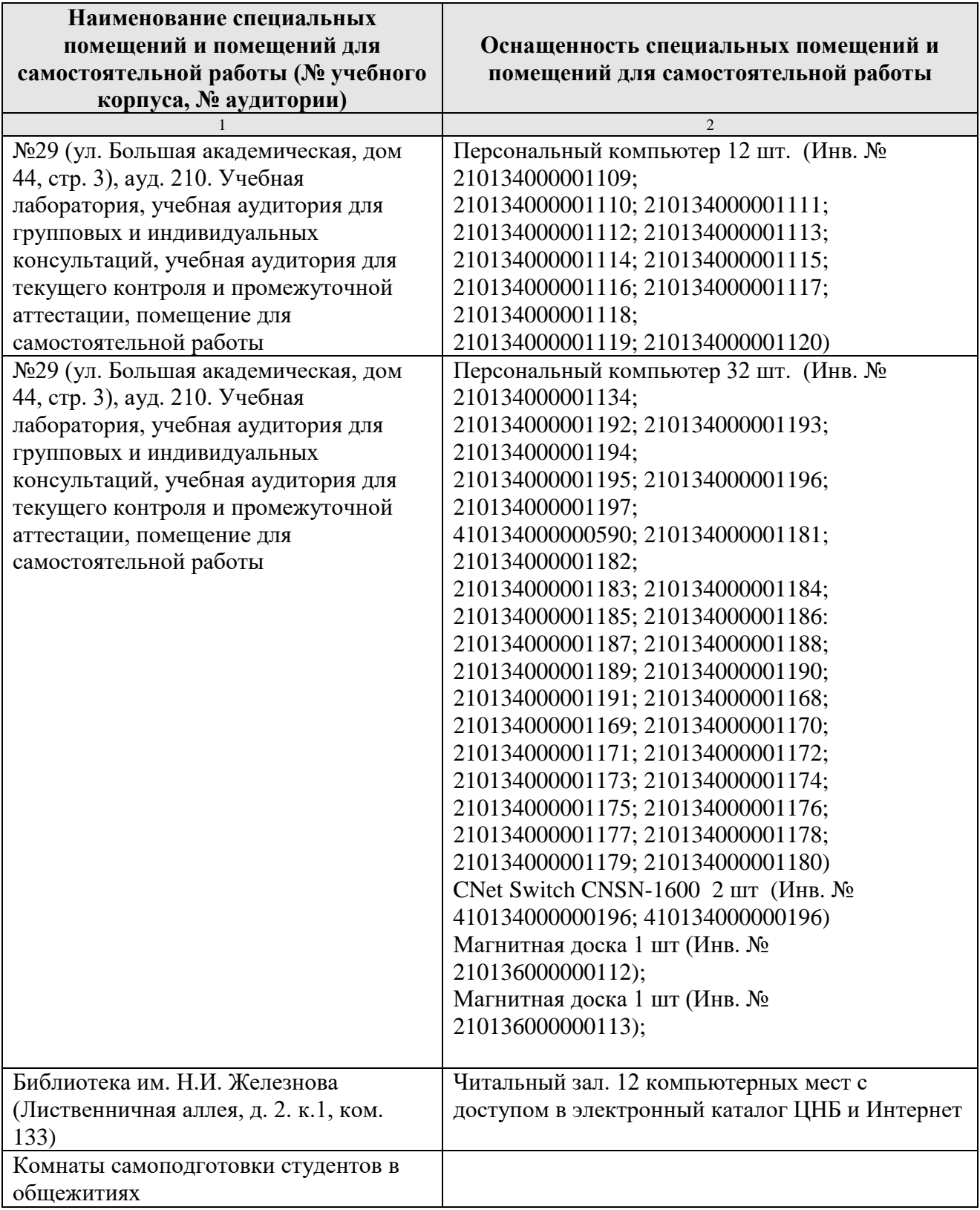

### **11. Методические рекомендации обучающимся по освоению дисциплины**

В результате изучения курса студент должен знать методы работы в среде систем автоматизированного проектирования Autodesk AutoCAD: методика создания инженерного чертежа и различных графических образов, внесение изменений.

Формой занятий по изучению курса являются лабораторные и практические работы, самостоятельная работа студента над учебной литературой. К экзаменационной сессии студент должен выполнить все лабораторные работы.

### **Виды и формы отработки пропущенных занятий**

Студент, пропустивший занятия обязан выполнить все лабораторные и практические работы по курсу «Инженерная графика».

### **12. Методические рекомендации преподавателям по организации обучения по дисциплине**

На кафедре при преподавании дисциплины применяются следующие методы обучения студентов: устное изложение учебного материала, сопровождаемое показом презентационного материала лабораторных работ; самостоятельное чтение студентами учебно-методической и справочной литературы и последующей свободной дискуссии по освоенному материалу, использование иллюстративных материалов (фотографии, компьютерные презентации), демонстрируемых на современном оборудовании, опросы в интерактивном режиме; выполнение индивидуального задания студентами, метод проблемного изложения материала, как лектором, так и студентом.

Выбор методов проведения занятий обусловлен учебными целями, содержанием учебного материала, временем, отводимым на занятия. На занятиях в тесном сочетании применяется несколько методов, один из которых выступает ведущим. Он определяет построение и вид занятий.

Теоретические знания, полученные студентами при самостоятельном изучении курса по литературным источникам, закрепляются при выполнении лабораторных работ. Перед самостоятельным выполнением лабораторной работы преподаватель показывает пример решения задания в интерактивной форме с использованием мультимедийного проектора.

При выполнении лабораторного задания обращается особое внимание на выработку у студентов умения пользоваться учебно-методической литературой, грамотно выполнять и оформлять практические работы и умения выполнять отчетные документы в срок и с высоким качеством.

*Лабораторные и практические работы* развивают научное мышление и речь студентов, позволяют проверить их знания, в связи с чем выступают важным средством достаточно оперативной обратной связи. Для успешной подготовки к практическим занятиям студенту невозможно ограничиться

слушанием вводного материала. Требуется предварительная самостоятельная работа студентов по теме планируемого занятия. Не может быть и речи об эффективности занятий, если студенты предварительно не поработают над конспектом, учебником, учебным пособием, чтобы основательно овладеть теорией вопроса.

К средствам обучения по данной дисциплине относятся: речь преподавателя; технические средства обучения: магнитная доска, цветные маркеры, современное компьютерное оборудование, тематические материалы к практическим занятиям (презентации), плакаты, учебники, учебнометодические и учебные пособия.

На занятиях  $\Box$ дисциплине должны широко использоваться разнообразные средства обучения, способствующие более полному и правильному пониманию темы лабораторной работы.

Интерактивное обучение обеспечивает взаимопонимание, взаимодействие, взаимообогащение. Интерактивные методики ни в коем случае не заменяют лекционный материал, но способствуют его лучшему усвоению и, что особенно важно, формируют мнения, отношения, навыки поведения. Интерактивные методы применяются как на лекциях, так и на практических занятиях.

Презентации с использованием различных вспомогательных средств с обсуждением. Используются различные вспомогательные средств: магнитная доска, учебные пособия, видео, слайды для компьютеров и т.п. Интерактивность обеспечивается процессом последующего обсуждения.

Дискуссия - одна из важнейших форм коммуникации, плодотворный метод решения спорных вопросов и вместе с тем своеобразный способ познания. Дискуссия предусматривает обсуждение какого-либо вопроса или группы связанных вопросов компетентными лицами с намерением достичь взаимоприемлемого решения. Дискуссия является разновидностью спора, близка к полемике, и представляет собой серию утверждений, по очереди высказываемых участниками.

#### Программу разработал:

Палиивец Максим Сергеевич, к.т.н., доцент

(подинсы)

27

#### **РЕЦЕНЗИЯ**

#### **на рабочую программу дисциплины «Инженерная графика» ОПОП ВО по направлению** *35.03.11* **– «***Гидромелиорация»***, направленностей «Проектирование и строительство гидромелиоративных систем», «Техника и технологии гидромелиоративных работ» (квалификация выпускника – бакалавр)**

Бениным Дмитрием Михайловичем, доцентом кафедры [сельскохозяйственного](https://www.timacad.ru/education/instituty/institut-melioratsii-vodnogo-khoziaistva-i-stroitelstva-imeni-a-n-kostiakova/kafedra-selskokhoziaistvennogo-vodosnabzheniia-vodootvedeniia-nasosov-i-nasosnykh-stantsii)  [водоснабжения, водоотведения, насосов и насосных станций](https://www.timacad.ru/education/instituty/institut-melioratsii-vodnogo-khoziaistva-i-stroitelstva-imeni-a-n-kostiakova/kafedra-selskokhoziaistvennogo-vodosnabzheniia-vodootvedeniia-nasosov-i-nasosnykh-stantsii) ФГБОУ ВО «Российский государственный аграрный университет – МСХА имени К.А. Тимирязева» кандидатом технических наук (далее по тексту рецензент), проведена рецензия рабочей программы дисциплины «**Инженерная графика**» ОПОП ВО по направлению *35.03.11* **– «***Гидромелиорация»***,** направленностей **«Проектирование и строительство гидромелиоративных систем», «Техника и технологии гидромелиоративных работ»** (бакалавриат) разработанной в ФГБОУ ВО «Российский государственный аграрный университет – МСХА имени К.А. Тимирязева», на кафедре САПР и инженерных расчетов (разработчик – Палиивец Максим Сергеевич, доцент кафедры САПР и инженерных расчетов, кандидат технических наук).

Рассмотрев представленные на рецензию материалы, рецензент пришел к следующим выводам:

1. Предъявленная рабочая программа дисциплины «**Инженерная графика**» (далее по тексту Программа) *соответствует* требованиям ФГОС ВО по направлению *35.03.11* **– «***Гидромелиорация»***.** Программа *содержит* все основные разделы, *соответствует* требованиям к нормативно-методическим документам.

2. Представленная в Программе *актуальность* учебной дисциплины в рамках реализации ОПОП ВО *не подлежит сомнению* – дисциплина относится к базовой части учебного цикла – Б1.

3. Представленные в Программе *цели* дисциплины *соответствуют* требованиям ФГОС ВО направления *35.03.11* **– «***Гидромелиорация»***.**

4. В соответствии с Программой за дисциплиной «**Инженерная графика**» закреплено 6 *компетенций*. Дисциплина «**Инженерная графика**» и представленная Программа *способна реализовать* их в объявленных требованиях. Результаты обучения, представленные в Программе в категориях знать, уметь, владеть *соответствуют* специфике и содержанию дисциплины и *демонстрируют возможность* получения заявленных результатов.

5. Общая трудоёмкость дисциплины «**Инженерная графика**» составляет 3 зачётных единицы (108 часов/из них практическая подготовка 4).

6. Информация о взаимосвязи изучаемых дисциплин и вопросам исключения дублирования в содержании дисциплин *соответствует* действительности. Дисциплина «**Инженерная графика**» взаимосвязана с другими дисциплинами ОПОП ВО и Учебного плана по направлению *35.03.11* **– «***Гидромелиорация»* и возможность дублирования в содержании отсутствует.

7. Представленная Программа предполагает использование современных образовательных технологий, используемые при реализации различных видов учебной работы. Формы образовательных технологий *соответствуют* специфике дисциплины.

8. Программа дисциплины «**Инженерная графика**» предполагает 16 занятий в интерактивной форме.

9. Виды, содержание и трудоёмкость самостоятельной работы студентов, представленные в Программе, *соответствуют* требованиям к подготовке выпускников, содержащимся во ФГОС ВО направления *35.03.11* **– «***Гидромелиорация»***.**

10. Представленные и описанные в Программе формы *текущей* оценки знаний (опрос, как в форме обсуждения отдельных вопросов, так и выступления и участие в дискуссиях, и

аудиторных заданиях - лабораторных и практических работ), соответствуют специфике лисциплины и требованиям к выпускникам.

Форма промежуточного контроля знаний студентов, предусмотренная Программой. осуществляется в форме экзамена, что соответствует статусу дисциплины, как дисциплины базовой части учебного цикла - Б1 ФГОС ВО направления 35.03.11 -«Гидромелиорация».

11. Формы оценки знаний, представленные в Программе, соответствуют специфике дисциплины и требованиям к выпускникам.

Учебно-методическое обеспечение дисциплины представлено: основной литературой 3 источника (базовые учебники), дополнительной литературой - 5 наименований, - 3 источника (оазовые учестным), дополнительной интересурсительной и 35.03.11 - «Гидромелиорация».

11 - «Гиоромелиориция».<br>12. Материально-техническое обеспечение дисциплины соответствует специфике дисциплины «Инженерная графика» и обеспечивает использование современных образовательных, в том числе интерактивных методов обучения.

13. Методические рекомендации студентам и методические рекомендации преподавателям по организации обучения по дисциплине дают представление о специфике обучения по дисциплине «Инженерная графика».

#### **ОБЩИЕ ВЫВОДЫ**

На основании проведенной рецензии можно сделать заключение, что характер, структура и содержание рабочей программы дисциплины «Инженерная графика» ОПОП ВО по направлению 35.03.11 - «Гидромелиорация», направленностей ««Проектирование и во по направлению 33.03.11 - « порожелюриция», направленность в первостиренно строительство гидромелиоративных систем», «Техника и технологии гидромелюративных работ» (квалификация выпускника - бакалавр), разработанная гидромелиоративных работ» (квалификация выпускника - бакалабр), разработанная кандидатом технических наук соответствует требованиям ФГОС ВО, современным требованиям экономики, рынка труда и позволит при её реализации успешно обеспечить формирование заявленных компетенций.

Рецензент: Бенин Дмитрий Михайлович, доцент кафедры сельскохозяйственного водоснабжения, водоотведения, насосов и насосных станций ФГБОУ ВО «Российский государственный аграрный университет - МСХА имени К.А. Тимирязева», кандидат

технических наудрее

<u>« BO » abyera</u> 2022 r.

29